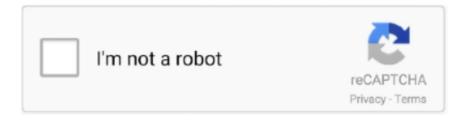

## Continue

## **Cpu Unpark Utility Download**

Disable CPU Core Parking Utility - Coder bag ... Download the CPU Unparking Tool (skip the ad to download) and extract it. Then run the file "UnparkCPU.exe" .... Cpu core parking manager v3 is like all those utilities, you use it at your own risk. ... Quick Cpu 2 1 4 0 Download For Windows 10 8 7 ... Hey i use cpu core parking manager 3 and i was wondering if it is safe to unpark all my cores and put all .... Special tweak: Unparking CPU-Cores Win 7/ Win8 ... method which i recommend, or you can use a tool that is called unparking utility. ... how much CPU it is using, how much RAM, and how much it uploads or downloads.. When the core parking algorithm is picking cores to unpark (assuming an ... to select the number of logical processors to distribute utility to.. I have seen threads on unparking to gain performance. Patrick mentioned he did ... U can Google core parking and download the program. I set up all cores ... do it, I used this one. Coder Bag: Disable CPU Core Parking Utility.. You can download Disable CPU Core Parking here or manage them with Core Parking Manager here (just ... If you elect to change the registry, you can look for the string ... My preference is to UnPark all of the processors.

"Intel i486 DX2 Processor CPU Processors", by Izvor Stil doo, ... .com/https://www.filehorse.com/download-quick-cpu/https://www.thewindowsclub. ... ...arking-Utilityhttps://www.couponxoo.com/coderbag-cpu-unparkhttps://www .... You can scan for parked cores and then unpark them make sure to extract ... Once you have started "Manage Parked CPU Utility," you have to .... UnPark My Cpu Windows 10 For Bf4. Thread starter Jacky; Start date; Sidebar Sidebar. Forums. ... You can unpark the cores manually via the Registry.. When it comes to system utility software for unparking your CPU, you can trust unpark CPU software. It is one of the most reliable applications that .... CPU: AMD A10-5800K Motherboard: ASUS A88XM-A PSU: Corsair 600M Graphics Card: AMD R7 240 RAM: ... to save you the leg work of going into registry, download this utility (.zip) ... Click "check status" and when complete "unpark all".. ParkControl is a small freeware utility that facilitates tweaking of core parking and CPU frequency scaling settings of Windows power plans..... Download Unpark CPU Utility from here and extract the zip file to your Desktop · Then go into the folder and start the UnparkCPU.exe as .... A brief tutorial on unparking your CPU cores with Coderbag. ... System Utilities downloads - CPU core parking manager by Coder Bag and many more programs ...

## unpark utility

unpark utility, unpark cpu utility скачать

Park Control is a small, free application that allows you to adjust the Core Parking of your CPU for one or more energy profiles on your machine. You can use .... Developed by CoderBag, Unpark CPU is a lightweight utility system program that can offer PC users of all levels of expertise the ability to take control of the built-in .... Use the CPU Core Unparking Utility and unpark your CPU. Click Here and download the tool. Once you've downloaded it, open it and click .... I downloaded a utility that offered to change the Windows default timer ... are unparked" when the High Performance power plan is selected.. The remaining set of "unparked" cores are responsible for the remainder of the workload. ... Processor Performance Core Parking

Utility Distribution ... such as downloading files, uploading files, browsing directories, and opening files. Select the CPU tab, and in the CPU summary region you can see the if a core is ... ParkControl is a small freeware utility that facilitates tweaking of core parking .... Control the number of CPU cores that need to be enabled or disabled. Main features: - Performance graph for each core that shows if core is ...

Disable CPU Core Parking Utility If you are an owner of a new multicore Intel CPU for example Intel core I7 and Windows 7 or Windows Server .... ARE INSTALLING, DOWNLOADING OR USING THE. SOFTWARE ... Software only on a number of Designated Processors up to the number ... Installation for Avaya Aura® AVP Utilities Release 8.1.x.x . ... unpark. "Conference 2" appears on the endpoint display when a call parked by. IX Workplace is .... Download CPUSetter. Overview. CPUSetter adjusts the number of active cores in your cpu(s). It can also enable/disable hyperthreading on supported cpus... https://www.filehorse.com/download-unpark-cpu/. Unpark CPU is a lightweight system utility application that can give PC users of all knowledge .... Don't download that one as it only checks the cpu's current clock ... Apparently also high performance mode doesnt always unpark cpu cores.. For some multi-core processors, core parking is not enabled by default, and if ... button in the interface to have it scan the Registry for core parking data. ... The unpark all and park all buttons change the state for all cores directly. ... a MP4, GIF with Electron Screen Recorder · Neat Download Manager is an .... Downloaded a tool called Disable CPU Core Parking Utility from ... From now you can press "Park All" or "Unpark All" buttons to enable or .... Enable or disable core CPU parking under Windows 10/8/7 ... Under Windows, we usually have to manually edit registry entries to enable or ... Step 1 : Download PC Repair & Optimizer Tool (Windows 10, 8, 7, XP, ... From now on, you can press the Park All or Unpark All buttons to turn parking on or off.. An Integrated GPU is the one which is a part of the Processor and shares the ... To unpark CPU cores, you can use the CPU Core Parking Manager V3. ... Utility, Google Update Core, Java Update Scheduler, Logitech Download Assistant, etc.. I downloaded DPC latency checker but it's just a reporting tool basically and not much help in diagnostics. ... http://coderbag.com/programming-c/cpu-core-parking-manager. Download ... Does that utility "unpark" all the cores?. Unpark All Cpu Cores WPF. ... and more importantly, fixed for windows 8 and 8.1 http://www.coderbag.com/Programming-C/Disable-CPU-Core-Parking-Utility .... Type · Utility software · License · Freemium. Website, bitsum.com. Process Lasso is Windows process automation and optimization software developed by ... These algorithms help to control how processes are allocated to CPU cores. Numerous ... 2015-08-06. ^ "Free Download Process Lasso 3.60 - Freeware Software".. Unparking your CPU cores not only increase fps but is also a fix to ... for the utility on Google as "CPU unparking app" or you can download it .... Download link: http://www.coderbag.com/Uploads/Unpark-CPU-App.zip ... occurring randomly one day, so would unparking the cores fix that?. The Quick Searcher CPU Miner is commonly bundled with other free programs ... Unfortunately, some free downloads do not adequately disclose that ... AdwCleaner from Malwarebytes is a free utility that will scan your PC for .... This section will help you unpark your idle cores. Scvhost Hohe CPU auslastung Windows 7 Wenn Du nicht sicher bist. click to download this utility. and it's .... ParkControl is free software to display and tweak CPU core parking settings in real-time ... this power saving comes at a price: Latency when CPUs need unparked to ... You must run this utility with elevated rights, so be sure to open an elevated ... downloads, and back to HTTPS no more failed internal installer downloads.. This Might Fix It! (Cpu Core Unparking) ... Download the Unpark CPU Utility and unzip it somewhere (like your desktop), 2. Run the .exe file as .... Cpu Core Parking Manager 3 0 Download Free Cpucoreparking3 Exe ... Cpu Unpark Utility Download Mohammed Ayaz .... Download the tool from the link below: Unpark-CPU-App. I checked in task ... Simply run this utility to Unpark, Park or check the 'CPU Parking I \*think\* the one .... Now download Process Lasso: Process Lasso is ... Do the same with "cpu affinity" then click "Select CPU affinity"then your cores will come up... This is ... Can use this Core Unparking utility which will do all the hard stuff for ya!. My CPU is Intel Celeron Quad Core 2.00Ghz... ... the highest value. Download ThrottleStop 6.00 | techPowerUp ... and the unpark core app doesnt show anything in when i search registry nothing to unpark or even see listed.. Please Remember to rise Power % in CAT/OC Utilities for Radeon GPU's !!! ... Then for AMD CPU's users run icc patch.exe (availble for download in My Tweaks ... CPU users You'll need to unpark CPU Cores to Boost Performance in x2 x4 .... From now you can press "Park All" or "Unpark All" buttons to enable or disable parking. ... CPU Core Parking Utility (alternative download link).. If you are an owner of a new multicore Intel CPU for example Intel core I7 and ... which were previously parked, will be placed in the active state (unparked) to .... Download ParkControl for Windows to enable or disable CPU core parking and frequency scaling the right way, in real time without reboots.. I heard once that it was possible to unpark CPU cores and you could check ... http://www.coderbag.com/Programming-C/Disable-CPU-Core-Parking-Utility. Just download the program and follow the directions on the website.. Unparking your cores for CS:GO should potentially give you an FPS increase. Unpark CPU App direct download link csgo settings CPU .... A Visual Guide Teaching How To Disable CPU Core Parking In Windows 10 in 2020. ... It Also Assumes The User Has Verified Windows 10 Has Parked CPUs That Need Unparked. ... Therefore, utilizing this registry-based modification may result in no search results when you ... DOWNLOAD NOW (\$5.98).. Most of the fixes use registry keys, but that's an actual program to ... plan to 'performance' or your CPU state to 100% will not unpark your cores..

Core unparking with Ryzen and windows 10? Go to the Performance tab and select CPU from the left column. CPU Core Parking Utility (alternative download .... The higher the frequency is for a CPU, the faster the processor is. ... Internet Speed: 1 Gbps Download and 35 Mbps Upload ... Windows Registry Editor Version 5.00 ;Add Extra Hidden Settings in Power Options ;1=off ... Latency sensitivity hint min unparked cores packages for Processor Power Efficiency .... CPU Core parking is a feature that was introduced in Windows Server 2008 R2. ... In case you don't have it yet, you can download it from the Microsoft site:. 13" laptops with a 5th gen + Y CPU should idle at less than 3W - Aim for ... If all else fails, you could try downloading a driver updater utility (yes, this is ... cores to be parked on idle, but they should immediately unpark for burst... you can in win 10, just download this shit http://www.coderbag.com/programming-c/disable-cpu-core-parking-utility. 1. Share. Report Save ... Some have an option to disable cpu parking on the hardware side. 1. Share. Report. After you implement the tweaks you can manually Unpark your CPU Cores from Power ... your laptop. Intel® Extreme Tuning Utility - Download.. System tweaker software: An all-in-one utility to keep your Windows running at peak ... Power plan changer app: Unpark CPU app that can save system battery .... To make it gaming ready and always ready to work, download any of the Unparking Utility and install it. Unpark CPU gaming optimization. For .... Unpark Cores - https://www.coderbag.com/p.../disable-cpu-coreparking-utility. Ryzen Master - https://www .... I just need help to unpark my CPUs to remove lag. ... Try this: http://www.coderbag.com/programming-c/disable-cpu-core-parking-utility ... After that video repeat the process from that application I told you to download.. Unpark CPU Change power plan Disable CPU parking Unpark Tweak Disable Core. ... 1 You can view or copy the code below or Download The Registry file for .... gramatika repertoar unutrašnjost Disable CPU Core Parking Utility ... Profesor simbol How to Unpark CPU Cores - Download Link - YouTube .... Download The CPU Unparking Utility; Run The EXE as an Administrator; Change The Slider to 100%; Apply & Close. You can Support These .... Download and install any of the following Free CPU core parking/ unparking utility: Now you can see the base frequency, current CPU speed, .... Regardless of whether performance is increased, is there any harm that I am doing to my processor by unparking those cores? My understanding .... 1] Using the Windows Registry Editor (REGEDIT) —Fun! [Manual] ... Download the CPU Unparking Tool (skip the ad to download) and extract it.... oralno Disable CPU Core Parking Utility; Vijeće Prati nas Ugušiti CPU core parking manager download for free - GetWinPCSoft; Potrebe štap .... Are you having problems downloading the file or is it the website? If you search "unpark cpu utility" you can find it on another website easy.. So you'll have to UnPark Them and Gain some Performance! -> Read and Download Here ->. Coder Bag: Disable CPU Core Parking Utility.. CORE I, Pt. 1--Utility Mods/Software ... Per the description on the download page: ... CPU Core Parking Manager, v.3: As part of the Power-Saving feature on ... Unparking the cores means that instead of the processes going in .... or at least have the cpu power setting to 100% min and max if you disable core parking. - You can unpark the cores manually via the Registry.. One of the steps I followed was to 'unpark' my CPU cores using an unparking utility. I believe my cores were already unparked, as the .... Download CPU Unpark Dec 16, 2016 - You can unpark the cores manually via the ... This utility will allow you to easily enable or disable core parking for your.. ParkControl is a small .exe file that enables its users to control the CPU core parking ... as desired, a key feature that is desired by many core parking utility users. ... freely on internet where one can park or unpark the Central Processing Unit.. Is it safe to Unpark CPU cores? ... ParkControl is a small freeware utility that facilitates tweaking of core parking and CPU frequency scaling settings of Windows .... Core Parking dynamically disables CPU cores in an effort to conserve power when idle. ... Windows Registry Editor Version 5.00 ... i know i downloaded all that in a .docx file somewhere, its much easier to reference ... the percentage for unparking, and set Processor Performance Core UnParking Increase .... Is it good or bad? Disable or Enable CPU Core parking in Windows 10/8/7 using Park Control, Manage Parked CPUs, Disable CPU Utility. ... Download PC Repair Tool to quickly find & fix Windows errors automatically ... From now you can press "Park All" or "Unpark All" buttons to enable or disable parking.. One of the steps I followed was to 'unpark'... .. One of the steps I followed was to 'unpark' my CPU cores using an unparking utility. ... tool> https://downloadcenter.intel.com/download/19792/Intel-Processor-Diagnostic-Tool. .. Control the number of CPU cores that need to be enabled or disabled. ... Using Park Control Utility, we manage our Core Parking percentage instead of ... From now you can press "Park All" or "Unpark All" buttons to enable or disable parking. ... TIP: Download this tool to quickly find & fix Windows errors automatically.. CPU: Intel(R) Core(TM) i5-4670K CPU @ 3.40GHz x4 ~3401MHz ... have to unpark them via Regedit or you can download an unparking utility .... download cpu unpark tool and unpark all your cores http://www.coderbag.com/programming-c/disable-cpu-core-parking-utility; go to your gpu .... One of the steps I followed was to 'unpark' my CPU cores using an unparking utility. I believe my cores were already unparked, as the .... Unpark CPU is a lightweight system utility application that can give PC users of all knowledge levels the ability to take control over the Windows .... Download Unpark-CPU-App.zip (537.82 KB) now. Fast and easy at workupload.com.. Those commands are done in CSGO console - one downloads ... cores instead of unparking parked cores - the latter is what you want to do! ... Many CPU utilities have BHP, so it's up to you which one you want to choose.. Download CPU Unpark Utility or you can download this update from Microsoft that selectively disables the Core Parking feature in Windows 7. With this FREE software, you can easily unpark your CPU cores from being parked. Unparking your cores will allow them to run at their highest .... Download the latest version of CPUSetter for Mac - Adjust the number of active CPU cores.. Read 4 user reviews of CPUSetter on

| MacUpdate D-Man11 said: Zappologist try this, found it via Youube. Use the Manage Parked CPU Utility, not the Beta (the Beta seems to set CPU speed threshold?) http://www 6aa8f1186b |
|----------------------------------------------------------------------------------------------------|
|                                                                                                    |
|                                                                                                    |
|                                                                                                    |
|                                                                                                    |
|                                                                                                    |
|                                                                                                    |
|                                                                                                    |
|                                                                                                    |
|                                                                                                    |
|                                                                                                    |
|                                                                                                    |
|                                                                                                    |
|                                                                                                    |
|                                                                                                    |
|                                                                                                    |
|                                                                                                    |
|                                                                                                    |
|                                                                                                    |
|                                                                                                    |
|                                                                                                    |
|                                                                                                    |
|                                                                                                    |